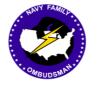

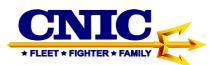

### Ombudsman Registry Instruction Guide for Ombudsman Coordinators and RCC Warriors and Family Support Specialist

### **Table of Contents**

| Ombudsman Coordinator Registration2                                |
|--------------------------------------------------------------------|
| Region, FFSC, and RCC Warrior and Family Support Specialist Login3 |
| Registering Commanders/Command Designees to a Command4             |
| Registering Ombudsmen to a Command8                                |
| Removing Commanders/Command Designees or Ombudsmen10               |
| Support Case Request10                                             |
| Bulletins11                                                        |
| Reports13                                                          |
| Notes15                                                            |
| Ombudsman Registry Administrators16                                |
| RCC Warrior and Family Support Specialists16                       |
|                                                                    |

This Instruction Guide provides procedures required for the CNIC Ombudsman Registry

### I. OMBUDSMAN COORDINATOR REGISTRATION

1. To register as a Region, FFSC, or RCC Warrior and Family Support Specialist Coordinator, go to <u>https://ombudsmanregistry.cnic.navy.mil/</u>.

2. If you already have an account refer to the Special Note for Logging into the CAC enabled registry for the first time since the conversion on Page 3.

• Click on the Coordinator "Register" link. This will take you to the registration form.

|                                                                                                    | CNEC: Commander Navy In., ×                                                                                                    |                        |                                                                                                    |                                                                                                    | 1.00                  |                              |
|----------------------------------------------------------------------------------------------------|----------------------------------------------------------------------------------------------------|------------------------|----------------------------------------------------------------------------------------------------|----------------------------------------------------------------------------------------------------|-----------------------|------------------------------|
| File Edit View Fevorites Tools Help                                                                                                    |                                                                                                    |                        |                                                                                                    |                                                                                                    | and the second second |                              |
|                                                                                                    | OMBUDSMAN REGISTRY                                                                                                    |                        |                                                                                                    |                                                                                                    | x Google              | - 🕼 Sarch - Mers 39 🚊 Er Rex |
| enableding by Teal Forey<br>for LL Decempon. The<br>even required in registry the<br>substitution of CHAIN (1977<br>Communications) and the substitution of CHAIN (1977<br>Communications) and the substitution of the<br>substitution of the substitution of the substitution of the<br>substitution of the substitution of the substitution of the<br>substitution of the substitution of the substitution of the<br>substitution of the substitution of the substitution of the<br>substitution of the substitution of the substitution of the<br>substitution of the substitution of the substitution of the<br>substitution of the substitution of the substitution of the substitution of the<br>substitution of the substitution of the substitution of the substitution of the<br>substitution of the substitution of the substitution of the substitution of the<br>substitution of the substitution of the substitution of the substitution of the<br>substitution of the substitution of the substitution of the substitution of the<br>substitution of the substitution of the substitution of the substitution of the<br>substitution of the substitution of the substitution of the substitution of the<br>substitution of the substitution of the substitution of the substitution of the<br>substitution of the substitution of the substitution of the substitution of the<br>substitution of the substitution of the substitution of the substitution of the<br>substitution of the substitution of the substi |                                                                                                    | Register<br>Commanders | Coordinators<br>Commander/Commans<br>Commander/Commans<br>Commanders a Conard De<br>New Societation of the Societa<br>Societation of the Societa<br>Societation of the Societa<br>Advantation for approx. It<br>approx. It<br>app | ogness must be registered in<br>The registration form can be<br>agater link bolow. Once you<br>at form your eccent it meant<br>domain Registry<br>and the rothful by email                                                                                                    |                       |                              |
| Ordsackerser<br>Registry<br>Wittenford                                                                                                    | The failing monitories of providers for the<br>Distances targets or providers of an all<br>matters and an all and all and all<br>matters and an and all and all and all<br>matters and any set of the start system that all<br>all and all and all and all all all all all all all<br>all all all all all all all all all all | Contact Your O         | This feature of the Ontouters<br>you to login to locate your an<br>uare to send as even its they<br>orthogen your and the send<br>to begin your search. If they<br>the negative databases, you will<br>develop a search and they<br>are the search as a search of the<br>Amely Support Component Of<br>Panely Support Component Of<br>Panely Support Component Of<br>Panely Support Operation as an<br>extension of provide assesses<br>commend originations.                                                                                                    | Incomerand of off endois the<br>opportuned command of<br>heat Year. Orchastineam "link<br>ormand year, and isologing for<br>inspatienced, or is mobilited in<br>19th scontacted by the<br>exceptor that year and<br>for active duty commands,<br>command SECC Warrow and<br>common SECC Warrow and<br>common Commands. These |                       |                              |
| ACTIVE DUI                                                                                                    | Y WORKSHEET                                                                                                    | Ombudsman Tr.          | ining Schedules                                                                                                    |                                                                                                    |                       |                              |
| RESERVE                                                                                                    | WORKSHEET                                                                                                    |                        | Ombudamen Training<br>Onbudamen are required to a<br>Training (OBT) within six week<br>OPHANINET 1750. I.S. OPHANINET<br>Sedwathethings of the Obtain                                                                                                    | ttend Ordustanan Besic<br>s of their appointment, per<br>wilden are pasted by state                                                                                                    |                       | ~                            |

- Complete the registration form. If you are a Reserve RCC Warrior and Family Support Specialist Coordinator click on the "Type" dropdown menu and select "RCC WFSS. "Supporting Installation" will disappear and "RCC" will appear. Select the Navy Region RCC that you are associated with and continue to complete the registration form. Active Duty Region and FFSC Coordinators will select either Regional Coordinator or FFSC Coordinator.
- If an APO/FPO address is applicable, place a check in the block. From the drop down menu select the appropriate APO/FPO.

| C 🖉 🖉 🖉 http://doi.org/doi.org/00/00/00/00/00/00/00/00/00/00/00/00/00 | P + 20 BC CNEC: Commander Navy In ×                                                                                                    |                                  |                                                                                                    | 1 C 1                                                                                                    |   | n * 0       |
|-----------------------------------------------------------------------|----------------------------------------------------------------------------------------------------|----------------------------------|----------------------------------------------------------------------------------------------------|----------------------------------------------------------------------------------------------------|---|-------------|
| x Cooge                                                               | Contact Your Ombudsman                                                                                                    | EGISTRY                          |                                                                                                    |                                                                                                    | 1 | Sign Is 🔩 - |
|                                                                       | - Back to login servert<br>Coordinator Registration                                                                                                    |                                  |                                                                                                    |                                                                                                    |   |             |
| - 43                                                                  | Datable         Type - latent time           type - latent time         The second time           Tradit time         The second time           tradit time         The second time           tradit time         The second time           tradit time         The second time           tradit time         The second time           tradit time         The second time           tradit time         The second time           tradit time         The second time |                                  | Address APO/PEO Purvet Address Address | V                                                                                                    |   |             |
|                                                                       |                                                                                                    |                                  | -                                                                                                    | Save                                                                                                    |   |             |
|                                                                       | Support Center                                                                                                    | Site Links<br>tune<br>ESP<br>ZDB | Related Sites<br>Insurfat.Sectors<br>Photo:/faitor<br>Date:Recating<br>Accesseding:rectors                                                                                                    | Address<br>CNIC Headquarters<br>716 Skord Street SE Suite 1000<br>Washington Havy Yard, DC<br>20074-5140 |   |             |

• Once completed, click on the "Save" button to submit your request for an account. The following screen will appear if submitted successfully. You will be notified by email when your account has been approved.

| 🙆 http://dec.ombudsmanregistry.org<br>1 | Ne-cand duilt (Max-register Bandel Face<br>• 33 Search + 10 + 10 - 10 - 10 - 10 - 10 - 10 - 10                                                                                                    |  |
|-----------------------------------------|----------------------------------------------------------------------------------------------------|--|
|                                         | OMBUDSMAN REGISTRY                                                                                                    |  |
|                                         | Home Contact Your Ombudsman Support                                                                                                    |  |
|                                         | Coordinater Registration Tasks for for aboting per registration Tasks for for aboting per registration The Ortschem per per registration The Ortschem per per registration The Ortschem per per registration                                                                                                    |  |
|                                         |                                                                                                    |  |
|                                         |                                                                                                    |  |
|                                         |                                                                                                    |  |
|                                         | Support Center         Site Links         Related Site         Address           Sciel Links         Brait Andress         Brait Andres         Brait Andres         Br |  |
|                                         |                                                                                                    |  |
|                                         |                                                                                                    |  |

• Once your account has been approved and notification received, you may return to the registry and login.

NOTE 1: Ombudsman Coordinator accounts will not be approved until a notification has been received by the Site Manager indicating that you have been assigned as either the primary or alternate Ombudsman Coordinator for your FFSC. Regions and RCC Warrior and Family Support Specialists will need confirmation sent by their hiring authority. Confirmation can be sent by email to Ed Roscoe, CNIC HQ, Ombudsman Registry Administrator at <u>ed.roscoe@windstream.net</u> with a copy to Doreen Scott, CNIC HQ, Ombudsman Training Coordinator at <u>doreen.a.scott@gmail.com</u>.

# II. REGION, FFSC COORDINATORS, AND RCC WARRIOR AND FAMILY SUPPORT SPECIALIST LOGIN

1. Once you have received notification that your account has been approved, return to the Ombudsman Registry and login using your CAC card. To login, go to <u>https://ombudsmanregistry.cnic.navy.mil/.</u>

|                                            | P - EG SC CNC: Commander Navy In., ×                                                                                                    |                                                                                                    | ici0                                      |
|--------------------------------------------|----------------------------------------------------------------------------------------------------|----------------------------------------------------------------------------------------------------|-------------------------------------------|
| File Edit View Feveriten Tools Help<br>× 📾 |                                                                                                    |                                                                                                    | 🗴 Google 🔹 - 🖓 Saarch - Mora 39 📳 Ed Raar |
|                                            | OMBUDSMAN REGISTRY                                                                                                    |                                                                                                    | •<br>•                                    |
|                                            | Welcome<br>Welcome to the New Yani's Ontrudowan Rogstry. The Ontrudowan Rogstry was                                                                                                    | Register<br>Commanders Coordinators Ombudsman                                                                                                    |                                           |
|                                            | established by Task Frence Navy Family in August 2005 in reappose to the harsprome<br>the Galf Case region. The region waters CORE to their red the communication and<br>information to Communication, Debuddeen, and Checkdeener Coordinators, Commands<br>are required to register their outductions, and cases that required worksheet data a<br>submitted per OPRAI/INET 1780, 16 CH-1 of 7 March 2012.                                                                                                    | Commander / Command Basegone<br>Commanders of Command Despect on soil be optimized in<br>commanders of Command Despect on soil be optimized in<br>commanders of Command Despect on soil be optimized in<br>commanders of Commanders of Commanders of Commanders<br>commanders of Commanders of Commanders of Commanders<br>Commanders of Commanders of Commanders of Commanders<br>Commanders of Commanders of Commanders<br>Commanders of Commanders of Commanders<br>Commanders of Commanders of Commanders<br>Commanders of Commanders of Commanders<br>Commanders of Commanders<br>Commanders<br>Commanders<br>Command |                                           |
|                                            | Recentlinger (SHRUND) TAGE 36 U-F (O'THEN'S 2017)<br>Commission Commission (Commission Commission Commissi Commission Commission Commission Commi | will be from one to the domain Repairy<br>adversariants for papers in You will be notified by email<br>and your account a approved.                                                                                                    |                                           |
|                                            | Instructions & Procedures                                                                                                    | NEW ACCOUNT REGISTRATION                                                                                                    |                                           |
|                                            | The State of the State of the S   | Contact Your Constraints                                                                                                    |                                           |
|                                            | Download Worksheet Templates                                                                                                    | CONTACT YOUR OMBUDSMAN                                                                                                    |                                           |
|                                            | ACTIVE DUTY WORKSHEET                                                                                                    | Ombudsman Training Schedules                                                                                                    |                                           |
|                                            | RESERVE WORKSHEET                                                                                                    | Ombuddeman Training Schedules Ordening organization are organized to third binductore fause Theorem (2017) other are ordenized of the seguestation to an Ordenized T100.15.10.07 initiation or a product by state and other middle of endowners. Of an advectmental will are of the middle of endowners. Of a shareheadment will are of the middle of endowners. Of a shareheadment will are of the middle of endowners. Of a shareheadment will are of the middle of endowners. Of a shareheadment will are of the middle of endowners.                                                                                                    |                                           |

**Special Note for Logging into the CAC enabled registry**: The first time you log into the CAC enabled registry you will need to login first using your Common Access Card (CAC). <u>You must choose your DOD Email Certificate when logging into the</u> <u>registry</u>. Once logged in with your CAC you will be taken to another login screen where you will use your email address and the temporary 15 digit password that was sent to you in the notification email you received when you registered.

2. After this process you will only be required to use your CAC to gain access. The system will align your CAC credentials with your account.

3. When your CAC expires you will need to contact the Ombudsman Registry Administrator by using the Support Case Request feature to request that your account be reset so that it will accept your new CAC certificates. You will receive confirmation once your account has been reset so that you may login using your new CAC.

4. Ombudsman Coordinators and RCC Warrior and Family Support Specialist must have their navy.mil account created before they can register in the Ombudsman Registry.

### III. REGISTERING A COMMANDER/COMMAND DESIGNEE

1. If you are contacted to assist a Commander/Command Designee in registering themselves to their command, direct them to the login page of the registry where they can download the Instructions for Commanders/Command Designees located in the lower left hand corner of the page under "Instructions and Procedures". If they still need assistance use the following steps to register them:

• Click on your "My Commands" tab. Type in the UIC/RUIC of their command in the "Search" block.

| A COLOR                                                 |                |             |                            |                                            | ecor   Logool                                                                                                    |  |
|---------------------------------------------------------|----------------|-------------|----------------------------|--------------------------------------------|----------------------------------------------------------------------------------------------------|--|
|                                                         |                |             |                            |                                            |                                                                                                    |  |
|                                                         |                |             |                            |                                            | Contract of the Contract of the Contract of th |  |
| OMBUD                                                   | SMAN REGI      | STRY        |                            |                                            |                                                                                                    |  |
|                                                         |                |             |                            |                                            |                                                                                                    |  |
|                                                         |                |             |                            |                                            |                                                                                                    |  |
| Dashboard My Commands                                   | Registry Users | Support     | Bulletins Reports          | Forum                                      |                                                                                                    |  |
|                                                         |                |             |                            |                                            | 100 M                                                                                                    |  |
|                                                         |                |             |                            |                                            | 9                                                                                                    |  |
|                                                         |                | -           |                            | Dashboard > Hy                             | Commanda                                                                                                    |  |
| Commands                                                |                |             |                            |                                            |                                                                                                    |  |
| () Add Command () Delete Item(s)                        |                |             |                            | Search *                                   | × P                                                                                                    |  |
| Rama +                                                  |                | Region      | De.                        | Supporting Instabution                     |                                                                                                    |  |
| AFRADBIORSCHINST BETHESDA HD                            |                | NOW.        | DATEM                      | JONT BASE BOLLING A                        |                                                                                                    |  |
| ADES & SPECIAL ASSISTANTS DC                            |                | NDW.        | 38117                      | JONT BASE BOLLING A                        |                                                                                                    |  |
| AWYNPOS WASHINGTON DC                                   |                | NEW         | 30001                      | JONT BASE BOLLING A                        |                                                                                                    |  |
| ARKED FORCES NOT OF PATHOLOGY WAS                       |                | -Ciri       | 64215                      | 2047 SAGE 00LL440 A                        |                                                                                                    |  |
| ASSTSECNAV FIVE WASHINGTON DE                           |                | NEW Y       | 41421                      | JONT BASE BOLLING A                        |                                                                                                    |  |
| ABSTRECMAY WRA WASHINGTON DC                            |                | NUW         | 42217                      | JONT BASE BOLLING A                        |                                                                                                    |  |
| ASSTSECIAV REA WASHINGTON DC                            |                | NEW         | 40142                      | JONT BASE BOLLING A                        | Contraction of the second second second second second second second second second second second second second s                                                                                                    |  |
| EDONR WASHINGTON DC<br>BRIVEDCLINC ARLANC WASHINGTON DC |                | NEW C       | 3834 <del>0</del><br>38773 | JONT BASE BOLLING A<br>JONT BASE BOLLING A |                                                                                                    |  |
| BRADICLINE ARLANS WASHINGTON DC                         |                | NCW         | 36608                      | JONT BASE BOLLING A                        |                                                                                                    |  |
| BRIEDLARC WAY WASHINGTON DC                             |                | ADW.        | 12963                      | JONT BASE BOLLING A                        |                                                                                                    |  |
| BUMED CETACHNENT BETHESDA                               |                | NDW         | 21858                      | JONT BASE BOLLING A                        |                                                                                                    |  |
| BUMED WASHINGTON DC                                     |                | AUNI<br>NEW | 00010                      | JONT BASE BOLLING A                        |                                                                                                    |  |
| BUPERS SEA DUTY DOWP                                    |                | NDW         | 12999                      | JONT BASE BOLLNO A                         |                                                                                                    |  |
| DRVE TWO ZERO TWO DET WASHINGTON D                      |                | NEW C       | 62271                      | JONT BASE BULLING A                        |                                                                                                    |  |
|                                                         |                |             |                            |                                            |                                                                                                    |  |
| AL A S C D E P G                                        |                | NBD         | Q R S T U W                | W X Y Z                                    |                                                                                                    |  |
| If I Page 1 of a b H C I                                |                |             |                            | Displaying items (                         | - 19 of 134                                                                                                    |  |
| the standard law a standard                             | - offertune    |             |                            | and the second                             |                                                                                                    |  |
|                                                         |                |             |                            |                                            |                                                                                                    |  |
|                                                         |                |             |                            |                                            |                                                                                                    |  |
|                                                         |                |             |                            |                                            |                                                                                                    |  |
|                                                         |                |             |                            |                                            |                                                                                                    |  |
|                                                         |                |             |                            |                                            |                                                                                                    |  |

• If the command is in the system, double click on the command to open it

• Click on the green plus sign next to "Commander/Command Designee

|        | the second second second second second second second second second second second second second second second s                                                                                                    |                                                                                                    | the second second second second second second second second second second second second second second second se |                     |
|--------|----------------------------------------------------------------------------------------------------|----------------------------------------------------------------------------------------------------|----------------------------------------------------------------------------------------------------|---------------------|
| Coople | A D + 2 C CNEC Commander Navy In ×                                                                                                    |                                                                                                    |                                                                                                    | n 🛨 🗆<br>Signis 🔍 * |
|        | OMBUDSMAN REG                                                                                                    | ISTRY                                                                                                    | Weisen, fil Basser   Lagest                                                                                     | ~                   |
|        | Dashboard My Commands Registry Users                                                                                                    | Support Bulletins Reports                                                                                                    |                                                                                                    |                     |
|        | Deck to Commands List                                                                                                    |                                                                                                    | Dashboard > Hy Commands > Command Details                                                                       |                     |
|        | Command Details                                                                                                    |                                                                                                    |                                                                                                    |                     |
|        | Command Datable  Sentryphile  Reserved Reserved | Address Deven Address Address Address Address Cover (Weight Bateline (Weight Bateline (Weig | INTORIOC                                                                                                    |                     |
|        | Ombudaman                                                                                                    |                                                                                                    |                                                                                                    |                     |
|        | Name                                                                                                    | Email                                                                                                    | Phone                                                                                                    |                     |
|        | Commander/Command Designee<br>Name                                                                                                    | Email                                                                                                    | Phone                                                                                                    |                     |
|        |                                                                                                    | Page 6 c.e.                                                                                                    |                                                                                                    |                     |

• Type in the last name of the Commander/Command Designee you wish to add and a list of Commanders/Command Designees will start appearing in a drop down menu. If the Commander/Command Designee is currently registered their name will appear.

| Shine/The ontodenonegates.org The Control | au-scutter_2012 0 + 2 C Commande May Nu x                                               |      |
|-------------------------------------------|-----------------------------------------------------------------------------------------|------|
|                                           | • Search • State More »                                                                 | Sign |
|                                           |                                                                                         | 1    |
|                                           | OMBUDSMAN REGISTRY Dashboard My Commands Registry Users Bupport Bulletins Reports Forum |      |
|                                           | 🚱 Dach to Commands List                                                                 |      |
|                                           | Command Details                                                                         |      |
|                                           | Command Details Address                                                                 |      |
|                                           | Dephysible 🗌 Dephysic                                                                   |      |
|                                           | fion-Deployable 🖉 APO(FPQ Farmat                                                        |      |
|                                           | Reserve Lint Address (5523.1571.57.8W                                                   |      |
|                                           | Command Type Shore (X) Address 2 City or toon (MASTINGTON DC                            |      |
|                                           | Barma (ARMED FORCES INST OF P) COUNTY USA W                                             |      |
|                                           | Homeport Washington, DC State/Province District of Columbia 💌                           |      |
|                                           | Supporting [DOINT BASE BOLLING ANAC]                                                    |      |
|                                           | TYCOW Commendant Nevel Datric                                                           |      |
|                                           |                                                                                         |      |
|                                           | View Worksheate Update Command                                                          |      |
|                                           |                                                                                         |      |
|                                           | 🕹 Ombudaman                                                                             |      |
|                                           | Name Email Phone                                                                        |      |
|                                           |                                                                                         |      |
|                                           | Commander/Command Designee Name Email Phone                                             |      |
|                                           | Raine Enail Phone Phone Q                                                               |      |
|                                           |                                                                                         |      |
|                                           | amith, john gohn amith@new.mil 8333333355<br>Smith, teat heatheattant@teat.com 1        |      |
|                                           |                                                                                         |      |
|                                           |                                                                                         |      |
|                                           |                                                                                         |      |
|                                           |                                                                                         |      |

- Double click on his/her name and the system will automatically fill in the first name, email address, and phone number.
- If the Commander/Command Designee's name does not appear, continue filling in the required information (i.e. last name, first name, email address, and phone number) to register them.
- Click on the disk icon in the right margin to save the registration.

- The system will send an email to the Commander/Command Designee indicating that they are registered
- If the Command is not listed in the registry after you have entered the UIC/RUIC in the "Search" block, add the command by clicking on the green "+ Add Command" button.

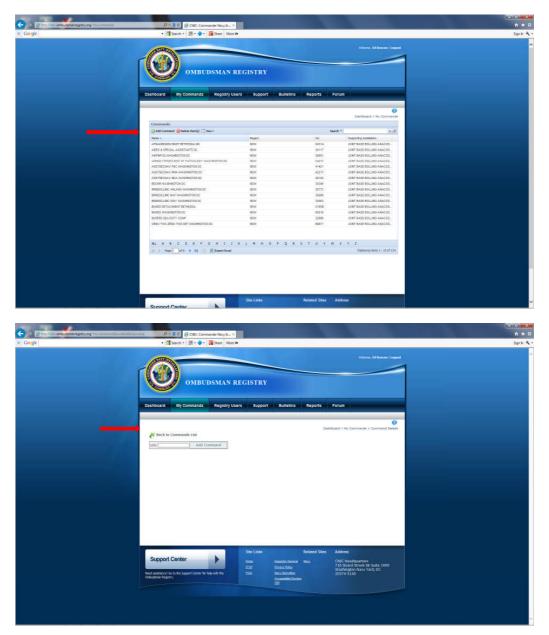

• Type in the UIC/RUIC that you wish to add. A screen will appear indicating "No Commands Found". Fill out the form below to create a new command.

| 🗧 🕼 🗟 lings den <b>der besternengstys og</b> Newsammen Base intraduce - 🛛 🗛 🗄 🖸 💋 Concensation Navy Nav X                                                                                                    | • * ¤       |
|----------------------------------------------------------------------------------------------------|-------------|
| T Google • State Barrier Market • State • State • More • More •                                                                                                    | Sign In 🔦 - |
| and in the second second s                                                                                                    |             |
| Command Datala     Command Datala     Command       |             |
| Reserve Unit                                                                                                    |             |
| Opmmand Type         -         60           VIC         Objection         Objection                                                                                                    |             |
| Bantes Country (USA V<br>Homepon State) Provide V                                                                                                    |             |
| isopatho in iteration in iteration in iterat |             |
|                                                                                                    |             |
| Solarit Commed                                                                                                    |             |
|                                                                                                    |             |
|                                                                                                    |             |
|                                                                                                    |             |
|                                                                                                    |             |
| Size Links Related Size Address                                                                                                    |             |

- Fill in the command information and click the "Submit Command" button.
- The command will be verified and approved by the Ombudsman Registry Administrator. This process is typically approved within 24-48 hours of your request.
- The command will show up under your "Commands Pending Approval" list on your dashboard.
- Once the command has been approved you can return to register the Commander/Command Designee and Ombudsman if necessary.

### IV. REGISTERING OMBUDSMEN TO A COMMAND

1. Ombudsmen are not able to register themselves or access the Ombudsman Registry now that it has shifted to a CAC enabled website. The only individuals who may register ombudsmen to a command are:

- Commanders/Command Designees (POC) (Primary)
- Fleet and Family Support Center (FFSC) Ombudsman Coordinators
- Reserve Component Command (RCC) Warrior and Family Support Specialists
- Ombudsman Registry Administrators

2. Per OPNAVINST 1750.1 series, it is the command's responsibility to ensure that their command, ombudsman/ombudsmen are registered and updated as changes occur, and that worksheet data is submitted per the Ombudsman Registry Instruction Guide for Ombudsmen.

3. There will be times when it is necessary for you as an Ombudsman Coordinator or RCC

Warrior and Family Support Specialist to register an ombudsman. This will assist you in maintaining a current ombudsman roster as required by OPNAVINST 1750.1 series. Registering them at the completion of OBT is also a great way to ensure they get registered to their command. Keep in mind you can only register ombudsmen who are actually appointed to a command located on your installation or region if you are a Region Coordinator. If you have ombudsmen who have completed OBT at your site that are located outside of your installation or region, you can forward their information to the FFSC or RCC Warrior and Family Support Specialist Coordinator nearest their location and they can register ombudsmen to any command within their Region or installation only. Follow the same procedures to register ombudsmen as you did with registering commanders/command designees in section III above.

4. Once registered to their command/commands, and their profile information has been entered, ombudsmen can submit their monthly/quarterly worksheets.

- Active duty Ombudsmen are required to submit monthly worksheets.
- Reserve Ombudsmen are required to submit quarterly worksheets.
- Deadlines for submission of worksheets are as follows:
  - Active Duty ombudsmen will submit their monthly worksheets no later than the 15th of each month following the report month. (i.e. June worksheets will be submitted NLT 15 July)
  - Reserve Ombudsmen will submit their quarterly worksheets no later than the 15th of each month following the end of the quarter. (i.e. January March worksheets will be submitted NLT 15 April). See Note 4
- Worksheets are archived by calendar year for Active Duty and Fiscal Year for Reserve commands, and all worksheets must be submitted NLT 31 Jan of the following year. After 31 Jan no further worksheets can be entered for the previous year (i.e. Dec 2015 (Active Duty) and Oct-Dec 2015 (Reserve) worksheets must be submitted by 31 Jan 2016).
- Reserve submission requirements are listed as follows:

1st Quarter FY (Oct-Dec) – must be submitted by 15 Jan

2nd Quarter FY (Jan-Mar) – must be submitted by 15 Apr

3rd Quarter FY (Apr-Jun) – must be submitted by 15 Jul

4th Quarter FY (Jul-Sep) - must be submitted by 15 Oct

5. All Monthly/Quarterly worksheets will be submitted using Excel. The templates for both Active Duty and Reserve are located on the login page in the lower left hand corner under "Instructions and Procedures".

6. If ombudsmen do not have Excel they can get the discounted Microsoft Office software for \$9.95 by going to <a href="https://www.homeport.navy.mil/management/microsoft-hup/">https://www.homeport.navy.mil/management/microsoft-hup/</a>

Must have a navy.mil address in order to purchase or sign up for the Microsoft Home Use Program (HUP). Ombudsmen can have their military member place the order for them. Recommend that the military member forward the link once ordered to the ombudsman's computer for downloading the Microsoft Office 2016 software which includes Excel.

7. Once ombudsmen have created their worksheet from the downloaded template, they will need to save the worksheet with the following document name:

- Save the file name as UIC, Month and Year (Example: 12345MAY2016) for Active Duty.
- Reserve Ombudsmen will save their worksheets with file name as UIC, Quarter, and Year (Example 123452ndQtr2016)
- Ombudsmen must make sure they have the correct UIC or the worksheet will not be populated to the correct command.
- Ombudsmen will email their completed final worksheet to their command POC for uploading and send a copy to <u>Ombudsman.Registry.fct@navy.mil</u>.
- The Ombudsman Registry Administrator will act as a backup for the command POC in the event the command is deployed and doesn't have access to the Ombudsman Registry.

**NOTE:** The registry is set up to identify ombudsmen by email address, therefore, ombudsmen cannot use duplicate email addresses and must have their own unique email address to be registered. If you wish to use the same email address of the outgoing ombudsman for the new incoming ombudsman, you will need to send a Support Case Request to the Ombudsman Registry Administrator. The Administrator will completely remove the email address from the registry that will allow you to register your incoming ombudsman. Your Support Case request will be answered once the outgoing ombudsman has been deleted from the registry.

# V. REMOVING COMMANDER/COMMAND DESIGNEES AND OMBUDSMEN FROM THE OMBUDSMAN REGISTRY

1. To remove a Commander/Command Designee from their command:

- Click on the "Registry Users" tab and select the "Commanders" tab. Type in the name of either the Commander/Command Designee you wish to delete from the registry. Once the name appears highlight the name and select the "Delete Item(s)" button.
- A block will appear asking "Do you really want to delete them?"
- Click "Yes" to remove them from the registry database system entirely.
- 2. To remove an Ombudsman from their command:
  - Click on the "Registry Users" tab and select the "Ombudsman" tab. Type in the name of the Ombudsman you wish to remove from the command. Once the name appears double click on it to open the ombudsman's account.
  - In the lower left hand corner under "Commands" click on the command that the ombudsman is to be removed from, this will open up the command information

page.

- Click on the "Red Circle" next to the ombudsman's name.
- A block will appear asking "Are you sure you want to delete the selected Ombudsman?"
- Click "OK"
- The ombudsman has been removed from the command, but not deleted from the registry. The Ombudsman Registry Administrator will delete the ombudsman from the registry once it has been confirmed that the ombudsman is not a member of the U.S. Navy Ombudsman Program Discussion Group on Facebook.

### VI. SUPPORT CASE REQUEST

1. If at any time you have problems or questions regarding the Ombudsman Registry you can contact the Ombudsman Registry Administrator by submitting a support case request. To submit a support case request:

| in entrodynamegraty.org/hilescoped |                                 | Commander Navy In., ×                      |                                     |                |                      |   |
|------------------------------------|---------------------------------|--------------------------------------------|-------------------------------------|----------------|----------------------|---|
|                                    | • 🛂 Search • 📰 •                | 🗣 🕈 🌃 Share - More 🍽                       |                                     |                |                      | 1 |
|                                    |                                 |                                            |                                     |                | Idde Roscor   Logost |   |
|                                    |                                 |                                            | _                                   |                |                      |   |
|                                    |                                 |                                            |                                     |                |                      |   |
|                                    | OM                              | BUDSMAN REG                                | 1.67                                |                |                      |   |
|                                    |                                 |                                            |                                     |                |                      |   |
|                                    |                                 |                                            |                                     |                |                      |   |
|                                    | Dashboard My Comman             | ids Registry Users                         | Support Bulletins                   | Reports Forum  |                      |   |
|                                    |                                 |                                            |                                     |                |                      |   |
|                                    |                                 |                                            |                                     |                |                      |   |
|                                    |                                 |                                            |                                     | Dashboard      | Wy Support Cases     |   |
|                                    |                                 | lerre or read assistance piesee admit a S. | pport Tidat for Indexcal autotarca. |                |                      |   |
|                                    | Hy Support Cases                |                                            |                                     |                |                      |   |
|                                    | Q Add Support 😫 Delete Stars(s) |                                            |                                     | Search *       | * (P                 |   |
|                                    | TRA                             | Submitted By                               | Status                              | Data Created + |                      |   |
|                                    |                                 |                                            |                                     |                |                      |   |
|                                    | ALL & B C D E                   | F G H I S K L I                            | M N O P Q R S                       | τυν ωντε       | _                    |   |
|                                    |                                 |                                            |                                     |                |                      |   |
|                                    | IN A Page 1 of 1 or of          |                                            |                                     |                | No items to display  |   |
|                                    | 25 8 Page 1 of 1 9 91           |                                            |                                     |                | No iters to display  |   |
|                                    | js it Page[1_]of 1 it it]       |                                            |                                     |                | No news to display   |   |
|                                    | pr + Page 1 of 1 + P            |                                            |                                     |                | No mens to display   |   |
|                                    | ti i Page∐ofi v vi              |                                            |                                     |                | No term to dipoley   |   |
|                                    | jn i Rep∐af1 v n                |                                            |                                     |                | No iters to diapter  |   |

- Click on the "Support" tab located at the top of your "Dashboard"
- Click on the green plus sign to create a support case request.

| C http://www.ontogrammigray.org/met.coperficient/ | P + E C CNC: Commander Navy Sult ×                        |                                                                                             | 2 2 1                                                                                                    |             |
|---------------------------------------------------|-----------------------------------------------------------|---------------------------------------------------------------------------------------------|----------------------------------------------------------------------------------------------------|-------------|
| x Google                                          | 🔹 🛂 Search 🔹 📰 🔹 🌲 🕈 🌉 Share 🛛 More 🍽                     |                                                                                             |                                                                                                    | Sign Is 🔌 - |
|                                                   | OMBUDSMAN REC                                             | SISTRY                                                                                      | Ndore, Tähk Kasse (Taped                                                                                         |             |
|                                                   | Dashboard My Commands Registry Users                      | Support Bulletins                                                                           | Reports Forum                                                                                                    |             |
| =                                                 | flack to Support Cases     Add Support Reviews     Sviews |                                                                                             | Sumflowed > Hry Surgert Cases > Add Surgert Request                                                              |             |
|                                                   |                                                           | Sine Links 1<br>fitter Instatutioners 1<br>fitte Minosofistisco<br>AssessedingSister<br>202 | voluee Silve Address<br>exa Class Instalgueturs<br>TVI Sector Seven 1000<br>Valueture New York, CC<br>20074-3140 |             |
|                                                   |                                                           |                                                                                             |                                                                                                    |             |

• Fill in the subject and place your comments or questions in the block below the subject. Click on the "Submit Case" button when you are finished. Support Case request are normally responded to within 24-48 hours of submission.

### VII. BULLETINS

1. The bulletin system was developed to assist you with staying in touch with all Commander/Command Designees and Ombudsmen within your Region, or installation. With bulletins you can send real time information and resources to your Commanders/ Command Designees and ombudsmen about the Navy Family Ombudsman Program to ensure quicker delivery to command families. The bulletin system will allow you to send more than one attachment. However, total attachments cannot exceed 5M. You can send to a group, such as Commanders/Command Designees and Ombudsmen. Region Ombudsman Coordinators can send bulletins to all Coordinators within their Region. You can also select to send the bulletin to just one or two individuals or more if desired. These bulletins cannot be sent to anyone outside your region or installation. To create a bulletin:

| C C Later / Second advantageby. 692 (The Samuel control | .D + 20 👩 CNEC: Comman                                  | der Navy Ju., ×        |                   |             |                            |           |   |
|---------------------------------------------------------|---------------------------------------------------------|------------------------|-------------------|-------------|----------------------------|-----------|---|
| z Google                                                | • 🚼 Search • 📷 • 🗣 • 👯                                  |                        |                   |             |                            | Sign 3r 4 |   |
|                                                         |                                                         | SMAN REGISTRY          |                   |             | see, tälle Roecor   logast |           | ^ |
|                                                         | Dashboard My Commands                                   | Registry Users Support | Bulletins Reports | Forum       | _                          |           |   |
|                                                         | Bulleties                                               |                        |                   |             | Cost/coard > Bulletins     |           |   |
|                                                         | 🔘 Add Duferter 🥥 Delete (Derrijk)                       |                        |                   | Search *    | ×P                         |           |   |
|                                                         | The                                                     | Send To                | Publish Dale -    | Expire Data | Seri                       |           |   |
|                                                         | <b>X</b> <sub>0</sub> A B ⊂ B F F S<br>H + Reg⊡f1 → H Ο | <b>H 1 3 6 6 H H O</b> | PQKSTU            | γ W X 7 Z   | No litere Iti duplor       |           |   |
|                                                         | Support Contar                                          | Sile Links             | Related Sit       | ies Address |                            |           | × |

- Click on the Bulletin tab in your dashboard.
- Click on the green + sign next to "Add Bulletin"

| C 10 S 10,00 - onbacementative of the annual mention deather-over P + EC S CAC Commande Navy Nu ×                                                                                                    |             |
|----------------------------------------------------------------------------------------------------|-------------|
| 🕱 Google 🔹 🛃 Search + 🗷 S 🔹 🕹 Kase More >                                                                                                    | Sign In 🔍 • |
| OMBUDSMAN REGISTRY Cambard My Commands Registry Users Support Builetins Reports Forum                                                                                                    | •           |
| •                                                                                                    |             |
| Edit Bulletia                                                                                                    |             |
| Bulletis Dotala                                                                                                    |             |
| Center                                                                                                    |             |
| Afficial formatical<br>matrixed and to fire<br>formatical formatical<br>Send to (D)INT SACE BOLLING ARACOSTIA, WASHINGTON, DC) groups<br>C B B Commercial (C) Commercial (C) Commercial (C) (C) (C) (C) (C) (C) (C) (C) (C) (C) |             |
| Schedule<br>Public Date<br>Expre Date                                                                                                    |             |

- Fill in the "Title" and enter your text in the "Comment" section.
- If you have an attachment, click on the "Add File" link and select the document you desire to send. You can only select one document at a time. Just select the "Add File" link for each additional document.
- If sending to a group, check the block next to the group you are targeting or you can select all to include all groups.
- If you wish to target one or more individuals you can click on the magnifying glass and select the individual or individuals you want to send the bulletin to by clicking on their names.
- Click on the "Publish Date" and the "Expire Date" blocks to select the start and end date of the bulletin. The "Expire Date" is the date that the bulletin will no longer show up on the recipient's dashboard. The system also sends the bulletin out by email to each recipient.

#### **VIII. REPORTS**

1. Every FFSC, Region, and RCC Warrior and Family Support Specialists Coordinator has the capability to monitor the commands that are registered to your area of responsibility by going to the reports tab located on your dashboard. These reports will assist you in monitoring personnel registered, developing your master ombudsman roster, and reporting requirements per OPNAVINST 1750.1 series and the Certifications Standards for Fleet and Family Support Centers.

| D Introl in onto growing try, org/in-mont | P + EG SCNC: Commander Navy In., ×                                                |                            |                                                                   |     |
|-------------------------------------------|-----------------------------------------------------------------------------------|----------------------------|-------------------------------------------------------------------|-----|
| ioogle                                    | 🔹 🛂 Search 🔹 📰 🛛 🤹 🦉 Share 🛛 More 🍽                                               |                            |                                                                   | Sig |
|                                           | OMBUDSMAN REGI                                                                    | STRY                       | Indexes, Diller Koncer   Legent                                   |     |
|                                           | Dashboard My Commands Registry Users                                              | Support Bulletins Reports  | Forum                                                             |     |
|                                           | Court Sepan   Worksheet Statutics   User Loge                                     |                            | Destitioard > Reports                                             |     |
|                                           | Command UIC-                                                                      | red Search Quick Ustr All  | ~                                                                 |     |
|                                           | Count Report                                                                      |                            | Print                                                             |     |
|                                           | Type<br>Total Adove Commande                                                      |                            | 201                                                               |     |
|                                           | Tutal Adive Commands without Ombudsmen Registered                                 |                            | 208                                                               |     |
|                                           | Takal Adive Commande with Pulliple Ombudarnen Register                            |                            | 0                                                                 |     |
|                                           | Total Active Commands without Commanders/Command D                                |                            | 205                                                               |     |
|                                           | Total Active Ombudamen Registered                                                 | and a second contract on a | 0                                                                 |     |
|                                           | Tital Adive Commanders/Command Designees                                          |                            |                                                                   |     |
|                                           | Active Commands That Have Not Submitted Worksheets In                             | Last 30 Dave               | 308                                                               |     |
|                                           | Support Center                                                                    |                            | Address<br>OfficTreadquarters<br>7.46 Signal Street SE Suits 1000 |     |
|                                           | Next animations? Go to the Support Center for help with the Consultance Registry. |                            | Wadhington Navy Yard, DC<br>20374-5148                            |     |
|                                           |                                                                                   |                            |                                                                   |     |

• The first feature is called your "Count Report". This gives you the total number of commands that you as an Ombudsman Coordinator have in your region or installation. Each listing can be downloaded into an Excel spreadsheet if desired.

**Note:** When you download a report to an Excel spreadsheet, all columns will be downloaded regardless of the ones you selected. You can delete the columns that you do not want once you have downloaded to Excel.

| And the second second s |                                                                                                    |                                       |
|----------------------------------------------------------------------------------------------------|----------------------------------------------------------------------------------------------------|---------------------------------------|
| 🗲 🕼 🧉 https://ombudunarregistry.org/?/ii+rrys/itita+stat                                                                                                    | /P = 🛱 E C 🥵 (MC: Commander Hary In., ×                                                                                                    | ń * ¤                                 |
| x Google                                                                                                    | 🔹 🌿 Search 🔹 🧱 🛊 🐺 Share 🛛 More 😕                                                                                                    | Sign In 🔍 -                           |
|                                                                                                    |                                                                                                    |                                       |
|                                                                                                    |                                                                                                    | <u>^</u>                              |
|                                                                                                    | Dashboard My Commands Registry Users Support Bulletins Reports Forum                                                                                                    |                                       |
|                                                                                                    |                                                                                                    |                                       |
|                                                                                                    |                                                                                                    |                                       |
|                                                                                                    | Count Reports   Wurlsheet Statistics   Uwar Loge   Daubboard > Reports                                                                                                    |                                       |
|                                                                                                    | Command UIC+ Determine Report Advanced Search Quick List: A                                                                                                    |                                       |
|                                                                                                    | Press [1/12.2023 ] Technology and the Press [1/12.2023 ] Technology and the Press [1/12.2023 ] Technology an |                                       |
|                                                                                                    | Worksheet Statistics Print                                                                                                    |                                       |
|                                                                                                    | WWW.BOLLOWING.                                                                                                    |                                       |
|                                                                                                    | - Constant - Constant - Cons                                                                                                    |                                       |
|                                                                                                    | Total Contants                                                                                                    |                                       |
|                                                                                                    | Small (Bett Oily) 22711<br>Phone 1930                                                                                                    |                                       |
|                                                                                                    | Inversion 2013                                                                                                    |                                       |
|                                                                                                    | Regular Hall D.<br>Text Managan 1320                                                                                                    |                                       |
|                                                                                                    | IA Sarity Character Sala                                                                                                    |                                       |
|                                                                                                    | Social Madia (19. Turitar) 244                                                                                                    |                                       |
|                                                                                                    | Contacts By                                                                                                    |                                       |
|                                                                                                    | 1002m 438                                                                                                    |                                       |
|                                                                                                    | DeveryTamily Herden 83                                                                                                    |                                       |
|                                                                                                    | Lagal Guerdan R                                                                                                    |                                       |
|                                                                                                    | Gervice Hember 1.14<br>Nantole 22                                                                                                    |                                       |
|                                                                                                    | Ingréligent Other 12                                                                                                    |                                       |
|                                                                                                    | Command Support Team 832                                                                                                    |                                       |
|                                                                                                    | Dartor Landentto Rossan 1327<br>Charlem 2                                                                                                    |                                       |
|                                                                                                    | #75C Orthoudaman Goodinator 621                                                                                                    |                                       |
|                                                                                                    | 00wr 231                                                                                                    |                                       |
|                                                                                                    | Ontoulinven 242<br>Ausmith/ Dalpance 227                                                                                                    |                                       |
|                                                                                                    | PHO Enclutive Board L17                                                                                                    |                                       |
|                                                                                                    | Gerbecheber 10                                                                                                    |                                       |
|                                                                                                    |                                                                                                    |                                       |
|                                                                                                    | Type of Contacts Total Contacts Time Spent (J.Brs + 20: Mers)                                                                                                    |                                       |
|                                                                                                    | Chiel Birth 15 B Houre                                                                                                    |                                       |
|                                                                                                    | Children 27 2 hours                                                                                                    |                                       |
|                                                                                                    | Deployment 1232 122 hours<br>Education 27 H hours                                                                                                    |                                       |
|                                                                                                    | Education 27 4 Norm<br>Emergence (ARC, MECHE, Accidente) 8 4 Norm                                                                                                    |                                       |
|                                                                                                    | Energiene (M.C. Indicat. Accounts) II II III IIII IIIIIIIIIIIIIIIIIIIII                                                                                                    |                                       |
|                                                                                                    | Farriy Readinest Group (RKG) 120 127 hours                                                                                                    |                                       |
|                                                                                                    | Plancial 24 3 Name                                                                                                    |                                       |
|                                                                                                    | Houses 28 11 heav                                                                                                    |                                       |
|                                                                                                    | Individual Augmentes (M) Benicamenter (2000)                                                                                                    |                                       |
|                                                                                                    | Information & Rindersol 129 bours                                                                                                    |                                       |
|                                                                                                    | Lepi Inter                                                                                                    | · · · · · · · · · · · · · · · · · · · |
|                                                                                                    | 19779 is it it is in the second second secon |                                       |

• The second feature is called "Worksheet Statistics". This feature shows you the worksheet totals that your ombudsman/ombudsmen have submitted for any given period of time. The totals you see will be for the current calendar year. If you desire to review numbers for a previous calendar year use the date range feature to pull

those numbers. You can also use the date range feature to pull a specific time period in the current calendar year as well. Here you can request a report for a specific date range and can monitor the number of inquiries and different types of categories that are being reported. This will assist leadership in understanding the current needs of their command family members. You can now print a copy of this worksheet for your files by clicking on the "Print" link.

| sogle ( | * Search *                                    | 🔹 🌲 📲 🎆 Share 🛛 More 🍽                |                      |                                                         |                                                   |  |
|---------|-----------------------------------------------|---------------------------------------|----------------------|---------------------------------------------------------|---------------------------------------------------|--|
|         | OMBUDSMAN REGISTRY                            |                                       |                      |                                                         |                                                   |  |
|         | Dashboard My Comm                             | nands                                 | Support Bulletins    | Reports Forum                                           |                                                   |  |
|         | Court Reports   Worksheet Sta                 | Eletion T littler Loge 1              |                      |                                                         | Dashbaard > Reports                               |  |
|         | User Logs                                     |                                       |                      |                                                         |                                                   |  |
|         | over code                                     |                                       |                      | Searc                                                   | h+ × P                                            |  |
|         |                                               |                                       |                      |                                                         |                                                   |  |
|         | Terasterp -                                   | Last Rieme                            | Paul Name            | Ernel                                                   | Centerts                                          |  |
|         | 8/26/2013 12:48:52 PM                         | Ford James                            | Robert               | robert a ford@eavy mil                                  | Logged by                                         |  |
|         | 8/23/2013 6 53 07 PM<br>8/23/2013 10:30 20 AM |                                       | Etacey<br>Kathleen   | statey james@navy mil                                   | Logged In                                         |  |
|         | 8/23/2013 10 30 20 AM                         | Clark<br>Conley                       | William              | hathlesn jicleit ch@navy mil                            | Logged by                                         |  |
|         | \$0220013 £103 ES 444                         | Larren .                              | Sacry                | william it contry @navy mit                             | Logped in                                         |  |
|         | 8/22/2013 2 11 42 PM                          | Clark                                 | Kathleen             | stacey parent gravy rell<br>kythiere jutak otr@novy mil | Logged In                                         |  |
|         | 8022013 10 01 34 AM                           | Canley                                | William              | william of contrary growy and                           | Logged In<br>Logged In                            |  |
|         | \$119(2013 6.37 50 440                        | Darren                                | Maderia              | readering interventionary and                           | Lourse in                                         |  |
|         | \$192013 4:20 15 PM                           | James                                 | Sacey                | stacey jamas@ravy rsl                                   | Logged to                                         |  |
|         | 4/13/2013 4 29 52 PM                          | Innes                                 | Stacey               | statey innestheavy rei                                  | Logged in                                         |  |
|         | #132013 3 57 06 PM                            | Junes                                 | Slacey               | stacey jemes@nevy mil                                   | Loggest In                                        |  |
|         | 4/11/2013 1.07 23 PM                          | Bottom                                | Heid                 | greg heid bottom@gmail.com                              | Logged W                                          |  |
|         | 8/9/2013 4 15 26 PM                           | Juna                                  | Slacey               | statory jaman@ravy mil                                  | Logged by                                         |  |
|         | 8/6/2013 12:32:31 PM                          | Baket                                 | Deborah              | vpforilisebunan@getail.com                              | Logged to                                         |  |
|         | \$/1/2013 6 47 35 PM                          | Johnson-Shradar                       | Charyt               | cjohnnon shrader@graat.com                              | Loggest In                                        |  |
|         | 11 11 Page 1 07 42                            | но                                    |                      |                                                         | Deploying items 1 - 15 of 629                     |  |
|         |                                               |                                       |                      |                                                         |                                                   |  |
|         | 1                                             |                                       | Site Links           | Related Sites A                                         | ddrens                                            |  |
|         | Support Center                                |                                       | Harms Inspector Germ |                                                         | NC Headquarters<br>16 Sicard Street SE Suite 1000 |  |
|         | Reed assistance? Go to the Support            | Contraction of the Contraction of the | FOIA New Research    |                                                         | ashington Navy Yard, DC<br>1374-5140              |  |

• The last feature is the "User's Log". This will monitor the last time that your Commanders/Command Designees and ombudsman/ombudsmen logged onto the registry.

**Note 1:** If your command has more than one ombudsman assigned, ensure that you combine all worksheets together and submit only one Ombudsman Monthly Worksheet per command/UIC. (The system will not allow more than one Ombudsman Monthly/Quarterly Worksheet to be entered per command.) Aircraft Carriers may have 5 or more ombudsmen assigned and will combine all five worksheets into one. It is up to the Commander/Command Designee as to which one of the five will submit the worksheet.

**Note 2**: If a command has more than one ombudsman registered, they must combine all worksheets together and submit only one Ombudsman Monthly Worksheet per command/UIC. Aircraft Carriers may have 5 or more ombudsmen registered and will combine all five worksheets into one. It is up to the Commander/Command Designee as to who will submit the worksheet. It could be someone from the command or one of the 5 ombudsmen.

**Note 3**: If an active duty ombudsman is registered to more than one UIC/Command, they must complete a separate Ombudsman Monthly Worksheet for each command that they are registered to each month. For example, a Commander and his/her Ombudsman have agreed with another Commander of a smaller command (15 or less active duty service members and families assigned) to share his/her ombudsman. The command must be registered and the ombudsman registered to the command in order for him/her to submit a monthly worksheet for that command.

**Note 4**: Reserve ombudsmen are only required to submit a quarterly worksheet. Most reserve units are supported by a Navy Operational Support Center (NOSC). These centers vary in size and support from 5 units to 75 or more units each. Unit ombudsmen will submit their own worksheets if registered. If a unit does not have an ombudsman, the NOSC Ombudsman will provide support to the Navy Reserve families of that unit and must be registered to the unit(s) they are supporting. The NOSC Ombudsman will submit the unit(s) worksheets in a combined worksheet for the NOSC.

**Note 5**: It is highly recommended that you as an Ombudsman Coordinator download the Commanders/Command Designee and the Ombudsman Registry Instructions to use as guidance when assisting them with problems. The ombudsman registry instructions provide details about submitting information into the Ombudsman Monthly/Quarterly worksheet that are not listed in your instructions as a Coordinator. The Commander/Command Designee instructions are different in adding a command that is not listed in the registry.

**Note 6:** If you need to remove a command from the registry you will need to contact the Ombudsman Registry Administrator using the support case request feature, or by email giving the name of the command, UIC, and reason for the removal. If the command has changed homeports you can change the installation by going to the command and click on the magnifying glass next to the Supporting Installation and selecting the installation that is the new homeport for the command. Once you click on the "Save" button the command will no longer be listed under your AOR. It is recommended that you contact the FFSC Ombudsman Coordinator at the gaining installation to verify that the command has been transferred.

### IX. OMBUDMSAN REGISTRY ADMINISTRATORS

1. For assistance with the Ombudsman Monthly/Quarterly Worksheet or registry problems please contact:

| Name              | Position                               | Email                    | Phone #        |
|-------------------|----------------------------------------|--------------------------|----------------|
| Mr. Ed Roscoe     | Ombudsman<br>Registry<br>Administrator | ed.roscoe@windstream.net | (704) 857-0637 |
| Mrs. Doreen Scott | Ombudsman<br>Training<br>Coordinator   | doreen.a.scott@gmail.com | (402) 614-0550 |
| Mrs. Carrie Mast  | Ombudsman<br>Program<br>Coordinator    | carrie.mast1@navy.mil    | (202) 433-4701 |

### X. RCC WARRIOR AND FAMILY SUPPORT SPECIALISTS

| Name                     | Region                                    | Email                     | Phone #                 |
|--------------------------|-------------------------------------------|---------------------------|-------------------------|
| Mr. Matthew Davis        | RCC Navy Region<br>Southeast JAX          | matthew.davis2@navy.mil   | (904) 542-3429          |
| Mr. Eric Harris          | RCC Navy Region<br>Mid-Atlantic<br>NORVA  | eric.t.harris@navy.mil    | (757) 341-5891          |
| MCPO Samuel<br>Bernhardt | RCC Navy Region<br>Mid-Atlantic<br>GLAKES | Samuel.bernhardt@navy.mil | 847 688-4916<br>Ext 303 |
| Ms. Sharon James         | RCC Navy Region<br>Southeast FW           | sharon.d.james1@navy.mil  | (817) 782-1660          |
| Ms. Susan Hare           | RCC Navy Region<br>Southwest              | susan.hare@navy.mil       | (619) 532-4274          |
| TBD                      | RCC Navy Region<br>Northwest              |                           | (425) 304-3846          |